# FedMall.mil

# FEDMALL

## QU ICK ST ART GU IDE : **CU STOM UT IL ITIES**

#### **What Are Custom Utilities? About the Custom Utilities**

FedMall has redesigned, reimagined, and refreshed the DOD EMALL shopping experience from the ground up. At the same time, FedMall recognizes that there are many specialty tools that various users have grown to depend upon. These are highly specialized, purpose-built functions that cater to the specific business needs of various FedMall users. These components have been preserved in FedMall, making them instantly familiar to DOD EMALL users. Although wide-ranging in scope, they are collectively referred to under the umbrella term "custom utilities."

### **Using the Custom Utilities**

To use the utilities, you need only log into the FedMall commerce storefront, and then use the Tools menu to find the utility you need.

#### *Logging In to FedMall*

Access FedMall by visiting [https://www.fedmall.mil, a](https://www.fedmall.mil/)nd log in using your CAC card, PIV card, or soft certificate. For more details about registering in FedMall, including requesting specific additional permissions to use various Custom Utilities, see the Customer Registration Quick Start Guide.

#### *Accessing the Custom Utilities*

Each of these utilities is found in the Tools dropdown menu in the navigation bar.

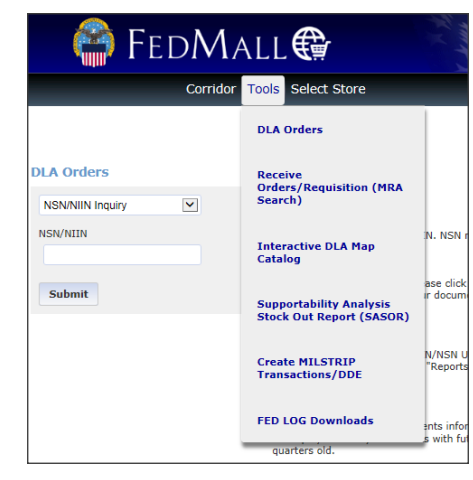

The following utilities are all available in FedMall after logging in to the Commerce storefront:

**Federal Logistics Data on Mobile Media (FedLog):** Offers access to the monthly FedLog data product published by DLA Logistics Information Service. FedLog provides interactive and batch search capabilities to retrieve logistics data compiled from the Federal Logistics Information System (FLIS), Military Services and other Federal Agencies. Download the full version of FedLog, or a "Lite" version without CAGE codes, history, or characteristics data. Please note that FedLog is only accessible from the NIPRNet.

**DLA Orders:** More than just orders! Search NSN/NIIN, requisitions, financial information, and much more. Data returned is live and comes directly from the Enterprise Business System (EBS).

**DLA Interactive Map Catalog:** Select from aeronautical, digital, hydrographic, topographic, and US Geological Survey map products using the interaction on-screen map, thenadd the maps you need directly to your main FedMall shopping cart.

**MILSTRIP Order Entry System (MOES):** Supports the online entry of MILSTRIP requisitions for direct pass through to DLA Transaction Services. Enter new requisition documents, process a YRZ exception transaction, or enter a freeform MILSTRIP.

**MRA/SDA:** Search for materiel receipt acknowledgement / supply delivery acknowledgement.

**Supportability Analysis Stock Out Report (SA-SOR):** Proactively identify supportability issues before they become backorders. Search by Submitter, Ship To, or Sold To DODAACs.

**Weapon System Support Program (WSSP):** Search for WSSP transactions; you may also upload, edit, and delete transactions, send transactions to DAAS, and view the status and response from DAAS.